## Bom in tally erp 9 pdf

Bom in tally erp 9 pdf

<u>•</u>

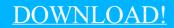

DIRECT DOWNLOAD!

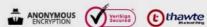

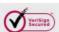

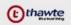

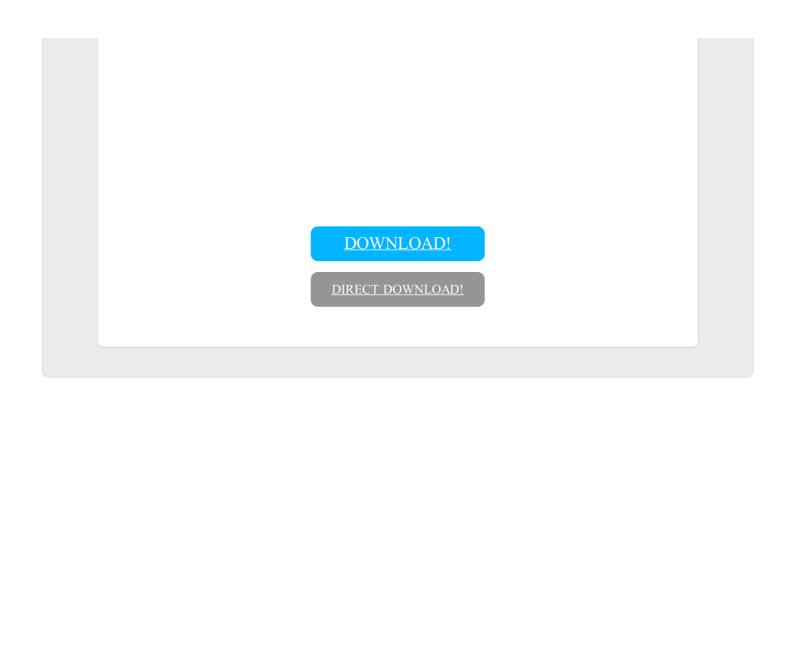